## **Core Reviewer Interface**

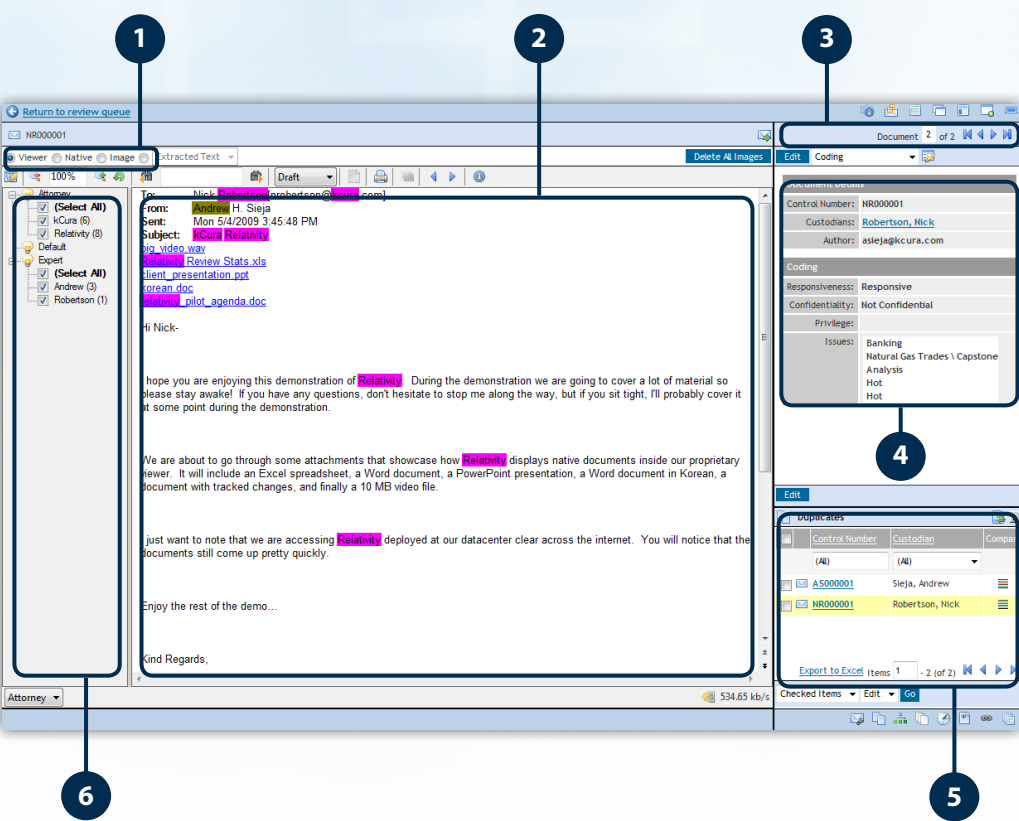

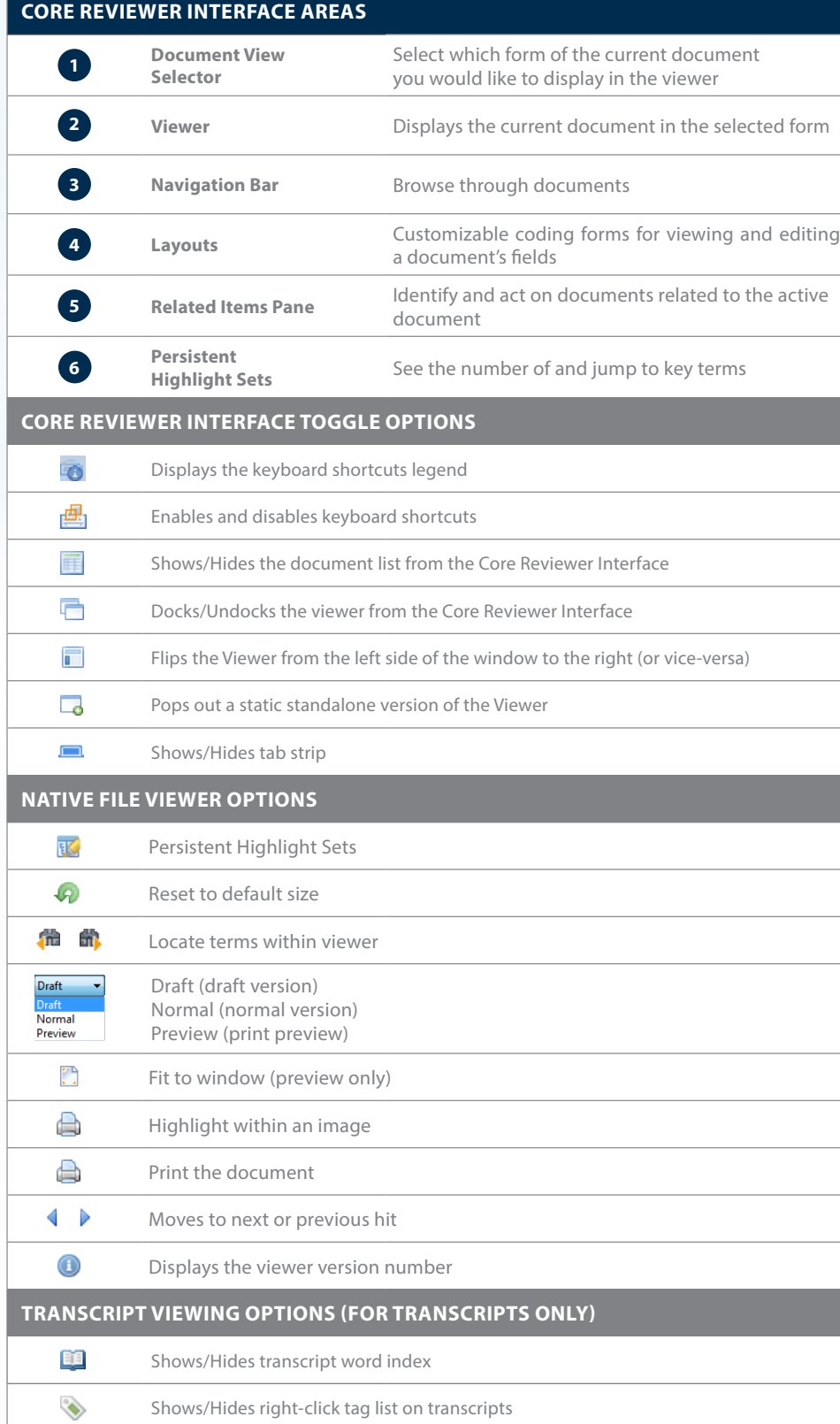

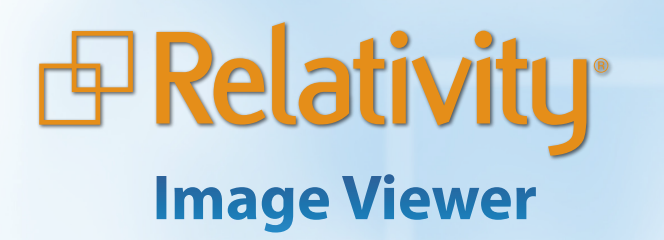

Return to document list

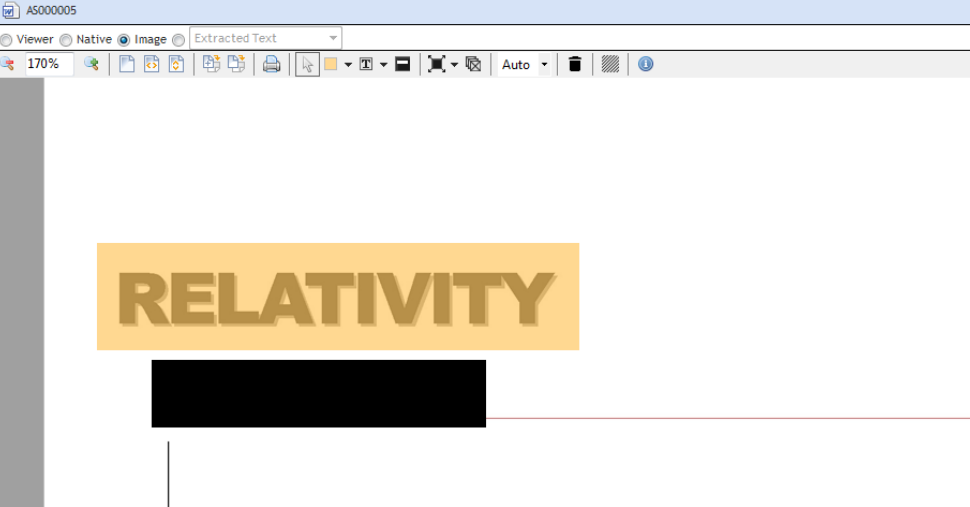

## NOTES FROM AUTHOR (DELETE PRIOR TO SENDING TO CLIENT)

This document is a boiler plate of a typical agenda of a typical in-house pilot. The assumption in this document is that we'll be using our own data and NOT the client's data. Make the appropriate adiustments as necessary

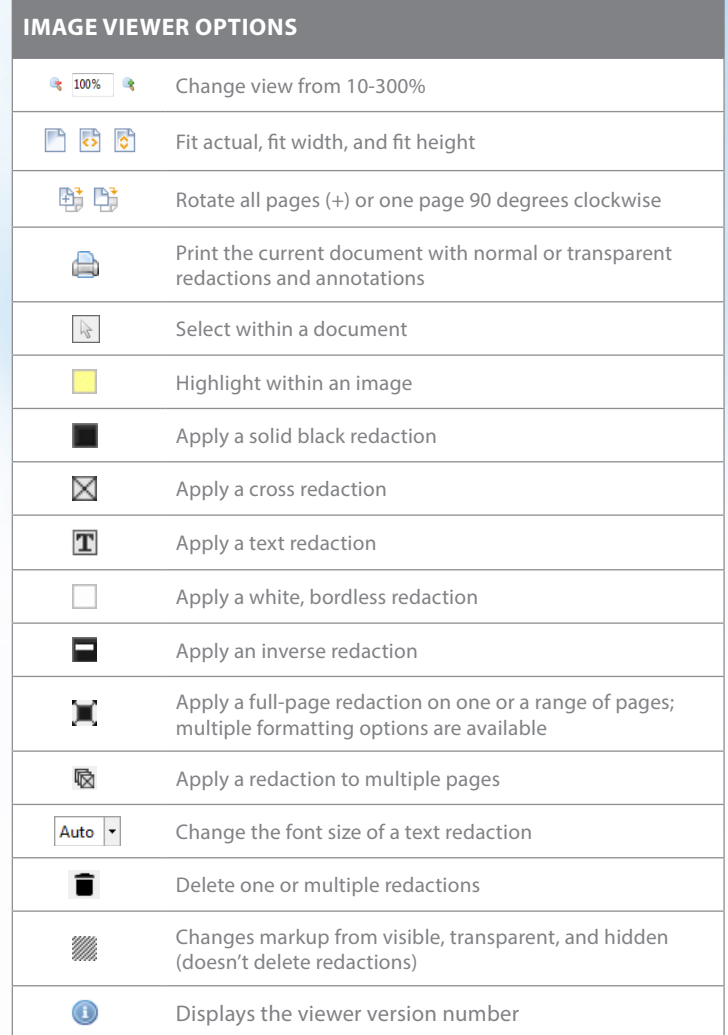